Wortlaut der für die Packungsbeilage vorgesehenen Angaben

# Gebrauchsinformation: Information für den Anwender

# **ISDN-CT 40 mg Tabletten**

Wirkstoff: Isosorbiddinitrat

Lesen Sie die gesamte Packungsbeilage sorgfältig durch, bevor Sie mit der Einnahme dieses Arzneimittels beginnen.

- Heben Sie die Packungsbeilage auf. Vielleicht möchten Sie diese später nochmals lesen.
- Wenn Sie weitere Fragen haben, wenden Sie sich bitte an Ihren Arzt oder Apotheker.
- Dieses Arzneimittel wurde Ihnen persönlich verschrieben. Geben Sie es nicht an Dritte weiter. Es kann anderen Menschen schaden, auch wenn diese dieselben Symptome haben wie Sie.
- Wenn eine der aufgeführten Nebenwirkungen Sie erheblich beeinträchtigt oder Sie Nebenwirkungen bemerken, die nicht in dieser Gebrauchsinformation angegeben sind, informieren Sie bitte Ihren Arzt oder Apotheker.

Diese Packungsbeilage beinhaltet:

- 1. Was ist  $ISDN-CT40$  mg und wofür wird es angewendet?
- 2. Was müssen Sie vor der Einnahme von ISDN-CT 40 mg beachten?
- 3. Wie ist *ISDN-CT* 40 mg einzunehmen?
- 4. Welche Nebenwirkungen sind möglich?
- 5. Wie ist *ISDN-CT 40 mg* aufzubewahren?
- 6 Weitere Informationen

# 1. WAS IST ISDN-CT 40 MG UND WOFÜR WIRD ES ANGEWENDET?

ISDN-CT 40 mg ist ein Arzneimittel zur Behandlung von Durchblutungsstörungen in den Herzkranzgefäßen.

#### ISDN-CT 40 mg wird angewendet

zur Vorbeugung und Langzeitbehandlung von Herzschmerzen aufgrund von Durchblutungsstörungen in den Herzkranzgefäßen (Angina pectoris).

# 2. WAS MÜSSEN SIE VOR DER EINNAHME VON ISDN-CT 40 MG BEACHTEN?

# ISDN-CT 40 mg darf nicht eingenommen werden

- wenn Sie überempfindlich (allergisch) gegen Isosorbiddinitrat, andere Nitratverbindungen oder einen der sonstigen Bestandteile von ISDN-CT 40 mg sind
- bei akutem Kreislaufversagen (Schock, Kreislaufkollaps)
- bei durch Herzversagen ausgelöstem Schock (kardiogenem Schock), sofern nicht durch geeignete Maßnahmen ein ausreichend hoher Füllungsdruck im Herzen (linksventrikulärer, enddiastolischer Druck) gewährleistet ist
- bei sehr niedrigem Blutdruck (ausgeprägter Hypotonie), d. h. systolischer Blutdruck unter 90  $mmHg$
- bei schwerer Blutarmut (Anämie)
- bei starker Verminderung der Blutmenge (schwere Hypovolämie)

Während der Behandlung mit ISDN-CT 40 mg dürfen keine Arzneimittel zur Behandlung von Erektionsstörungen eingenommen werden, die als arzneilich wirksamen Bestandteil Phosphodiesterase-5-Hemmer enthalten, wie z. B. Sildenafil (Viagra®), Vardenafil (Levitra®) oder Tadalafil (Cialis®), weil es in diesem Fall zu einem erheblichen blutdrucksenkenden Effekt kommen kann

ISDN-CT 40 mg darf auch dann nicht angewendet werden, wenn Sie Arzneimittel zur Behandlung von Erektionsstörungen eingenommen haben, die als arzneilich wirksamen Bestandteil Phosphodiesterase-5-Hemmer enthalten, wie z. B. Sildenafil (Viagra®), Vardenafil (Levitra®) oder Tadalafil (Cialis®), und akute Angina-pectoris-Beschwerden bekommen.

#### Besondere Vorsicht bei der Einnahme von ISDN-CT 40 mg ist erforderlich

- wenn Sie an einer Herzmuskelerkrankung mit Verengung des Herzinnenraumes (hypertropher.  $\mathbf{r}$ obstruktiver Kardiomyopathie), einengender Herzbeutelentzündung (konstriktiver Perikarditis) oder Herzbeuteltamponade (Perikardtamponade) leiden
- bei niedrigen Füllungsdrücken, z. B. bei akutem Herzinfarkt, eingeschränkter Funktion der linken  $\omega_{\rm{eff}}$ Herzkammer (Linksherzinsuffizienz): eine Blutdrucksenkung unter 90 mmHg systolisch sollte vermieden werden
- wenn bei Ihnen eine Verengung der Herzklappen der linken Herzkammer (Aorten- und/oder Mitralstenose) vorliegt
- bei Neigung zu Kreislaufregulationsstörungen durch niedrigen Blutdruck (orthostatische Dysregulation)
- bei Erkrankungen, die mit einem erhöhten Schädelinnendruck einhergehen (bisher wurde allerdings  $\omega_{\rm{eff}}$ nur bei hochdosierter Gabe von Glyceroltrinitrat – einem chemisch verwandten Arzneistoff – in die Vene eine weitere Drucksteigerung beobachtet)

# Bei Einnahme von ISDN-CT 40 mg mit anderen Arzneimitteln

Bitte informieren Sie Ihren Arzt oder Apotheker, wenn Sie andere Arzneimittel einnehmen/anwenden bzw. vor kurzem eingenommen/angewendet haben, auch wenn es sich um nicht verschreibungspflichtige Arzneimittel handelt.

# Verstärkung der blutdrucksenkenden Wirkung durch

- andere gefäßerweiternde Mittel
- blutdrucksenkende Präparate (z. B. Beta-Rezeptorenblocker, entwässernde Arzneimittel, Kalzium-Antagonisten, ACE-Hemmer)
- Arzneimittel zur Behandlung der Phenylketonurie (Sapropterin)
- Arzneimittel gegen seelische Erkrankungen wie Depressionen sowie Neuroleptika
- Alkohol
- Arzneimittel zur Behandlung von Erektionsstörungen, die als arzneilich wirksamen Bestandteil Phosphodiesterase-5-Hemmer enthalten, wie z. B. Sildenafil (Viagra®), Vardenafil (Levitra®) oder Tadalafil (Cialis<sup>®</sup>) (siehe auch Abschnitt *JSDN-CT 40 mg* darf nicht eingenommen werden")

ISDN-CT 40 mg kann bei gleichzeitiger Anwendung von Dihydroergotamin (DHE) zum Anstieg des DHE-Spiegels führen und damit dessen blutdrucksteigernde Wirkung verstärken.

# Schwangerschaft und Stillzeit

Fragen Sie vor der Einnahme/Anwendung von allen Arzneimitteln Ihren Arzt oder Apotheker um Rat.

Wenn Sie schwanger sind, sollten Sie ISDN-CT 40 mg aus Gründen besonderer Vorsicht nur auf ausdrückliche Anordnung Ihres Arztes einnehmen, da über die Anwendung bei Schwangeren keine ausreichenden Erfahrungen vorliegen. Tierexperimentelle Untersuchungen haben keinen Hinweis auf Fruchtschädigungen ergeben.

Auch in der Stillzeit sollten Sie ISDN-CT 40 mg aus Gründen besonderer Vorsicht nur auf ausdrückliche Anordnung Ihres Arztes einnehmen, da nicht bekannt ist, ob ISDN-CT 40 mg in die Muttermilch übergeht. Bei einer Einnahme von ISDN-CT 40 mg in der Stillzeit ist beim Säugling auf mögliche Arzneimittelwirkungen zu achten.

#### Verkehrstüchtigkeit und das Bedienen von Maschinen

Dieses Arzneimittel kann auch bei bestimmungsgemäßem Gebrauch das Reaktionsvermögen so weit verändern, dass die Fähigkeit zur aktiven Teilnahme am Straßenverkehr oder zum Bedienen von Maschinen oder zum Arbeiten ohne sicheren Halt beeinträchtigt wird. Dies gilt in verstärktem Maße bei Behandlungsbeginn, Dosiserhöhung und Präparatewechsel sowie im Zusammenwirken mit Alkohol

#### Wichtige Informationen über bestimmte sonstige Bestandteile von ISDN-CT 40 mg

Dieses Arzneimittel enthält Lactose. Bitte nehmen Sie ISDN-CT 40 mg daher erst nach Rücksprache mit Ihrem Arzt ein, wenn Ihnen bekannt ist, dass Sie unter einer Unverträglichkeit gegenüber bestimmten Zuckern leiden.

# 3. WIE IST ISDN-CT 40 MG EINZUNEHMEN?

Nehmen Sie ISDN-CT 40 mg immer genau nach der Anweisung des Arztes ein. Bitte fragen Sie bei Ihrem Arzt oder Apotheker nach, wenn Sie sich nicht ganz sicher sind.

Falls vom Arzt nicht anders verordnet, ist die übliche Dosis

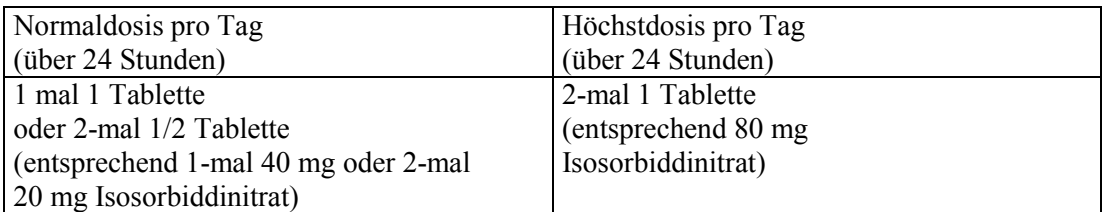

Um die volle Wirkung des Arzneimittels zu erhalten, soll bei einer täglichen Dosierung von 2-mal 40 mg Isosorbiddinitrat die 2. Tablette nicht später als 8 Stunden nach der 1. Tablette eingenommen werden./

Die Behandlung sollte mit niedriger Dosis begonnen und langsam bis zur erforderlichen Höhe gesteigert werden.

#### Art der Anwendung

Nehmen Sie die Tabletten unzerkaut mit ausreichend Flüssigkeit (z. B. ein Glas Wasser) ein.

#### Dauer der Anwendung

Über die Dauer der Anwendung entscheidet der behandelnde Arzt.

Bitte sprechen Sie mit Ihrem Arzt oder Apotheker, wenn Sie den Eindruck haben, dass die Wirkung von ISDN-CT 40 mg zu stark oder zu schwach ist.

Wenn Sie eine größere Menge von ISDN-CT 40 mg eingenommen haben, als Sie sollten

Bei Verdacht auf eine Überdosierung mit größeren Mengen von ISDN-CT 40 mg ist sofort ein Arzt zu benachrichtigen.

In Abhängigkeit vom Ausmaß der Überdosierung können starker Blutdruckabfall (Hypotonie) mit reflektorischer Erhöhung der Pulsfrequenz, Schwächegefühl, Schwindel und Benommenheit sowie Kopfschmerzen, Hautrötung, Übelkeit, Erbrechen und Durchfall auftreten.

Wenn Sie die Einnahme von ISDN-CT 40 mg vergessen haben

Nehmen Sie nicht die doppelte Dosis ein, wenn Sie die vorherige Einnahme vergessen haben.

Wenn Sie die Einnahme von ISDN-CT 40 mg abbrechen Der Behandlungserfolg wird gefährdet.

Wenn Sie weitere Fragen zur Anwendung des Arzneimittels haben, fragen Sie Ihren Arzt oder Apotheker.

# 4. WELCHE NEBENWIRKUNGEN SIND MÖGLICH?

Wie alle Arzneimittel kann ISDN-CT 40 mg Nebenwirkungen haben, die aber nicht bei jedem auftreten müssen

Bei der Bewertung von Nebenwirkungen werden folgende Häufigkeitsangaben zugrunde gelegt:

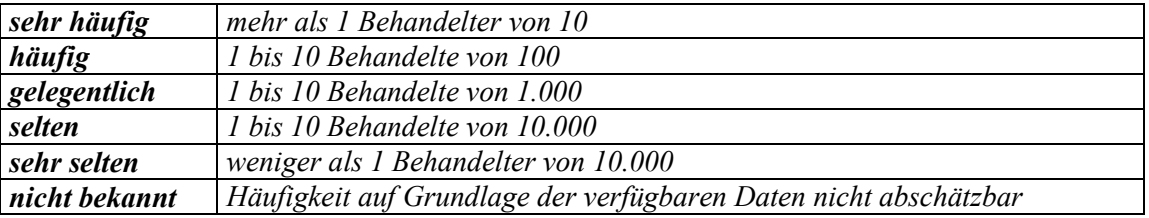

Sehr häufig können bei Behandlungsbeginn Kopfschmerzen ("Nitratkopfschmerzen") auftreten, die erfahrungsgemäß meistens nach einigen Tagen bei weiterer Einnahme abklingen.

Häufig werden bei der Erstanwendung, aber auch bei einer Dosiserhöhung, ein Abfall des Blutdrucks und/oder Kreislaufregulationsstörungen bei Lagewechsel (orthostatische Hypotonie) beobachtet, die mit einer Erhöhung der Pulsfrequenz, Benommenheit sowie einem Schwindel- und Schwächegefühl einhergehen können.

Gelegentlich wurden beobachtet:

- Übelkeit, Erbrechen, flüchtige Hautrötungen (Flush) und allergische Hautreaktionen
- starker Blutdruckabfall mit Verstärkung der Herzschmerzen (Angina-pectoris-Symptomatik)
- Kollapszustände, auch mit Herzrhythmusstörungen mit Verlangsamung der Pulsfrequenz (bradykarden Herzrhythmusstörungen) und plötzlichem Bewusstseinsverlust (Synkopen)

Sehr selten wurden beobachtet:

- schwere entzündliche Hauterkrankung (exfoliative Dermatitis/Stevens-Johnson-Syndrom)
- Gewebeschwellungen (Angioödem)
- Sodbrennen

Über sehr niedrigen Blutdruck, einschließlich Übelkeit, Erbrechen, Ruhelosigkeit, Blässe, und starkem Schwitzen wurde bei der Behandlung mit organischen Nitraten berichtet.

Sonstige Hinweise:

- Bei Gabe von *ISDN-CT 40 mg* kann, bedingt durch eine relative Umverteilung des Blutflusses in minderbelüftete Lungenabschnitte, eine vorübergehende Verminderung des Sauerstoffgehaltes im Schlagaderblut auftreten, wodurch bei Patienten mit Durchblutungsstörungen der Herzkranzgefäße (koronare Herzkrankheit) eine Unterversorgung des Herzmuskels mit Sauerstoff ausgelöst werden kann.
- Ein Nachlassen der Wirksamkeit sowie die Abschwächung der Arzneimittelwirkung bei vorheriger Behandlung mit anderen Nitrat-Arzneimitteln wurde beschrieben. Zur Vermeidung einer

Wirkungsabschwächung oder eines Wirkungsverlustes sollten gleich bleibend hohe Dosierungen vermieden werden.

- Sollten Sie die oben genannten Nebenwirkungen bei sich beobachten, benachrichtigen Sie Ihren Arzt, damit er über den Schweregrad und gegebenenfalls erforderliche weitere Maßnahmen entscheiden kann
- Bei den ersten Anzeichen einer Überempfindlichkeitsreaktion darf ISDN-CT 40 mg nicht nochmals eingenommen werden.

Informieren Sie bitte Ihren Arzt oder Apotheker, wenn eine der aufgeführten Nebenwirkungen Sie erheblich beeinträchtigt oder Sie Nebenwirkungen bemerken, die nicht in dieser Gebrauchsinformation angegeben sind.

#### 5. WIE IST ISDN-CT 40 MG AUFZUBEWAHREN?

Arzneimittel für Kinder unzugänglich aufbewahren.

Sie dürfen das Arzneimittel nach dem auf dem Umkarton und der Blisterpackung angegebenen Verfallsdatum nicht mehr verwenden. Das Verfallsdatum bezieht sich auf den letzten Tag des Monats.

Für dieses Arzneimittel sind keine besonderen Lagerungsbedingungen erforderlich.

# **6. WEITERE INFORMATIONEN**

Was ISDN-CT 40 mg enthält Der Wirkstoff ist Isosorbiddinitrat.

Jede Tablette enthält 40 mg Isosorbiddinitrat.

Die sonstigen Bestandteile sind: Mannitol (Ph.Eur.); Maisstärke; Lactose-Monohydrat; Magnesiumstearat (Ph.Eur.); Poly(Ocarboxymethyl)stärke, Natriumsalz.

#### Wie ISDN-CT 40 mg aussieht und Inhalt der Packung

Weiße, runde, flache Tablette mit abgeschrägten Kanten, einer Kreuzbruchkerbe auf einer und der Prägung "40" auf der anderen Seite.

ISDN-CT 40 mg ist in Packungen mit 60 und 100 Tabletten erhältlich.

Pharmazeutischer Unternehmer und Hersteller

**CT Arzneimittel GmbH** Graf-Arco-Str. 3 89079 Ulm

#### Diese Gebrauchsinformation wurde zuletzt überarbeitet im

September 2012

#### CT Arzneimittel wünscht Ihnen gute Besserung!

Versionscode: 707